## EnvyDepth: An Interface for Recovering Local Natural Illumination from Environment Maps ADDITIONAL MATERIAL

ID: paper 1314

1. L.A. Helipad Environment Map

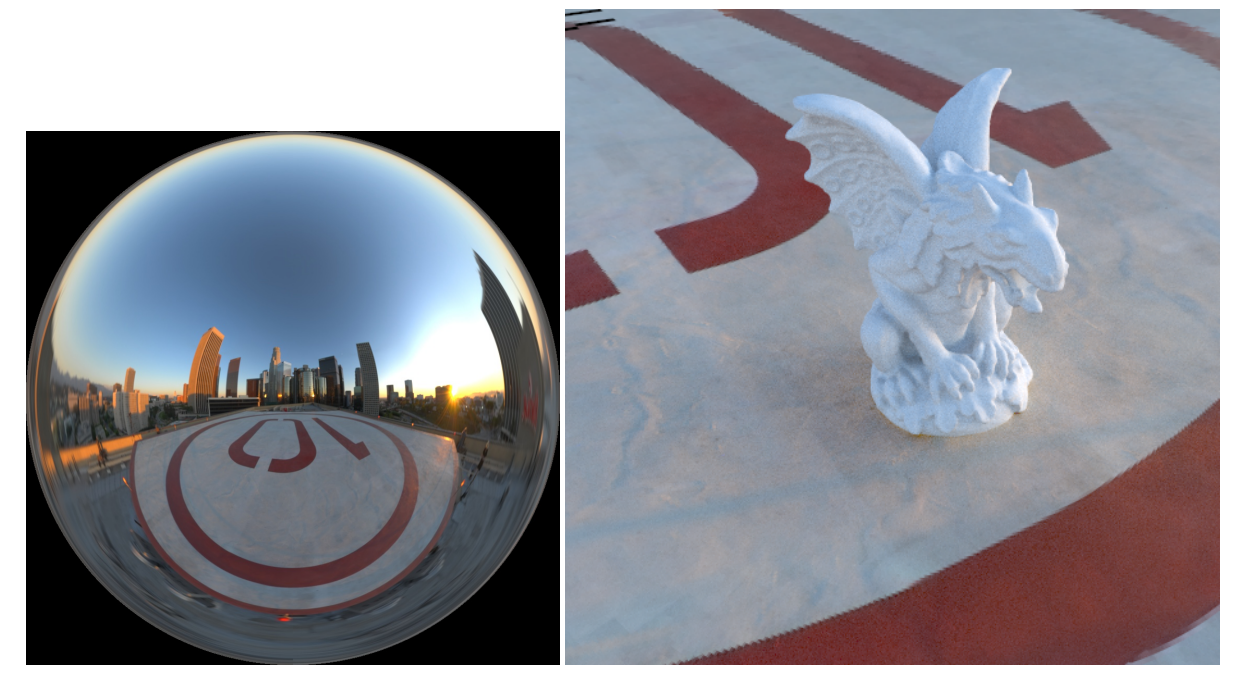

Figure 1: *On the left, the Helipad environment map. On the right, a rendering of a gargoyle calculated using* EnvyDepth *reconstruction of the scene.*

- 2 *ID: paper 1314 / EnvyDepth: An Interface for Recovering Local Natural Illumination from Environment MapsADDITIONAL MATERIAL*
- 2. Doge's Courtyard Environment Map

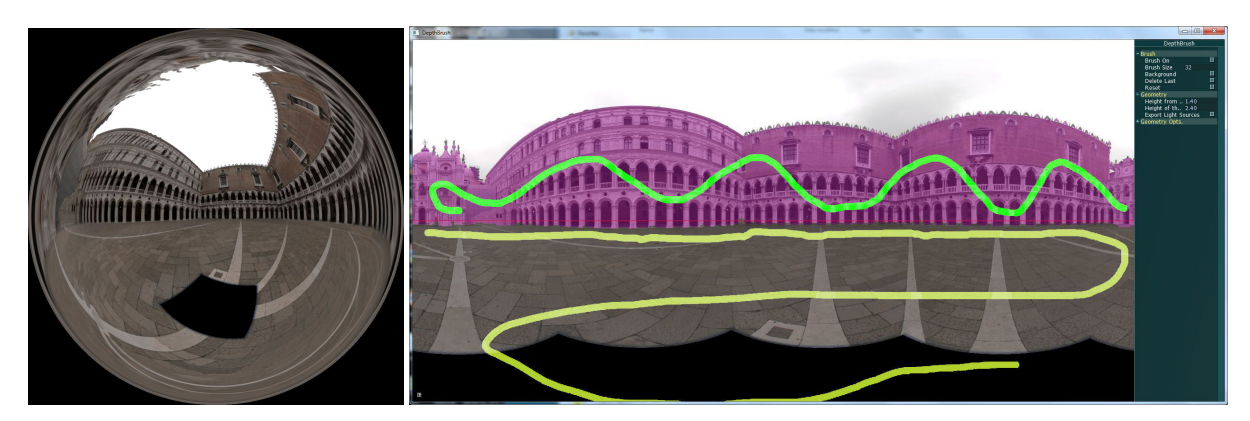

Figure 2: *On the left, the Doge's environment map by Debevec. On the right, the environment map inside* EnvyDepth *for editing.*

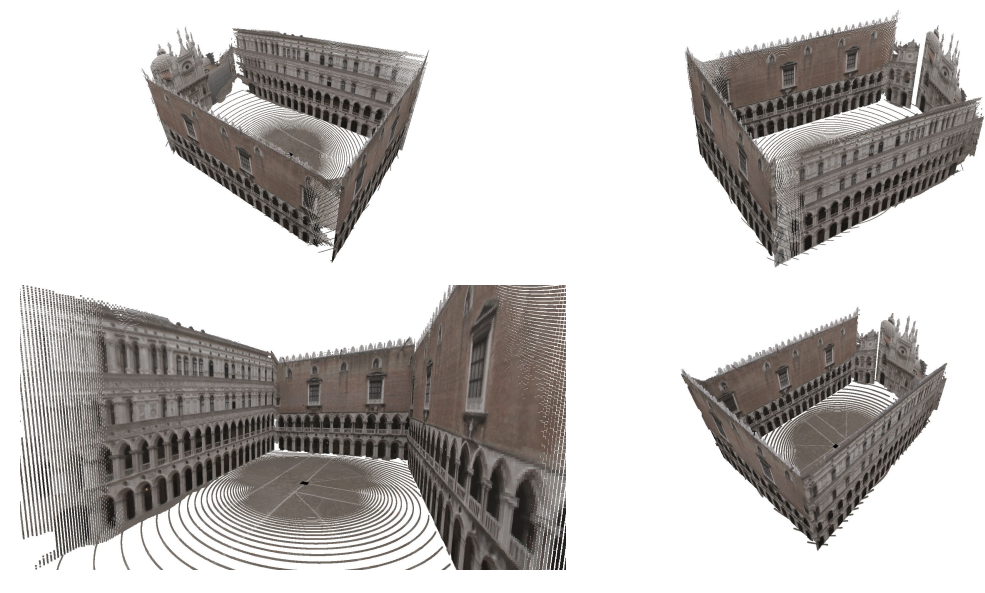

Figure 3: *Extracted light sources from Figure* ??*.*

*ID: paper 1314 / EnvyDepth: An Interface for Recovering Local Natural Illumination from Environment MapsADDITIONAL MATERIAL* 3

## 3. Ueno's Environment Map

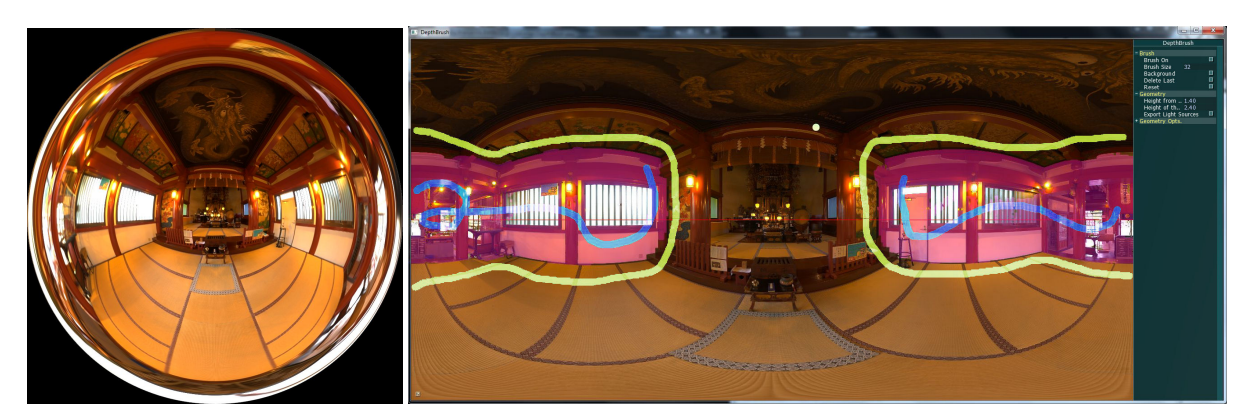

Figure 4: *On the left side, Ueno's environment map. On the right, the environment map inside* EnvyDepth *for editing.*

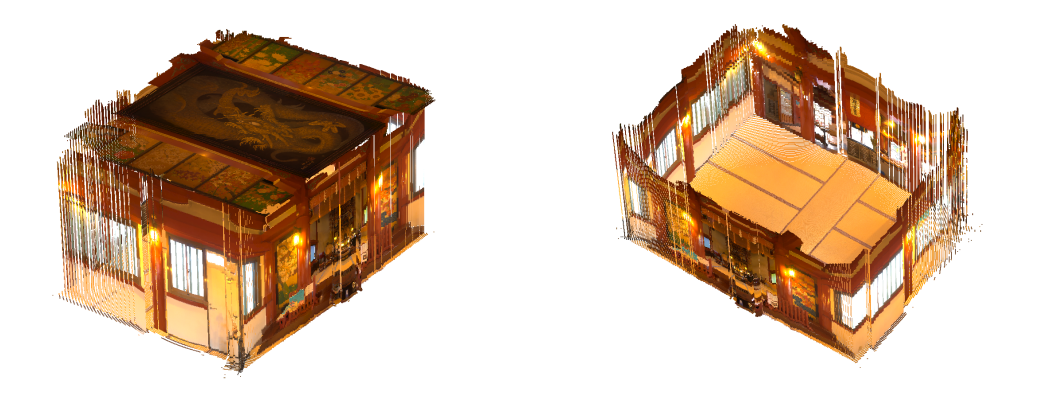

Figure 5: *With simple strokes, it is easy to create a complete room, with walls, floor and ceiling. Input Figure* ??*.*

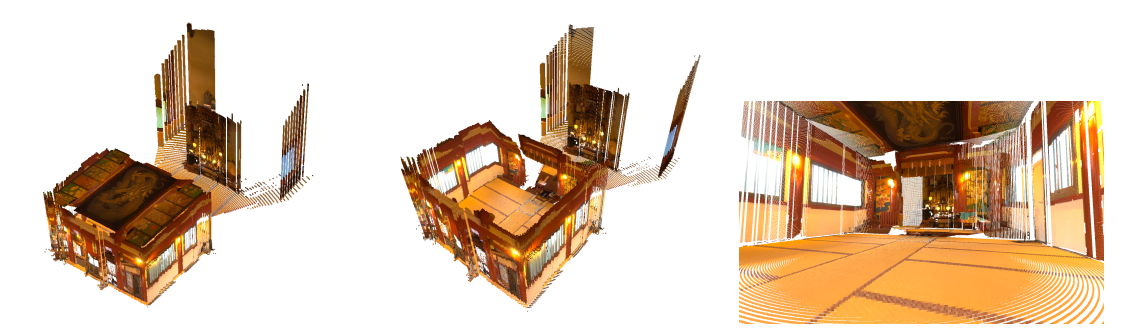

Figure 6: *With slightly more effort, a more correct reconstruction, taking in account also the adjacent room can be achieved. Input Figure* ??*.*

- 4 *ID: paper 1314 / EnvyDepth: An Interface for Recovering Local Natural Illumination from Environment MapsADDITIONAL MATERIAL*
- 4. Environment map from Karsh et Al., Rendering synthetic objects into legacy photographs, Siggraph 2011

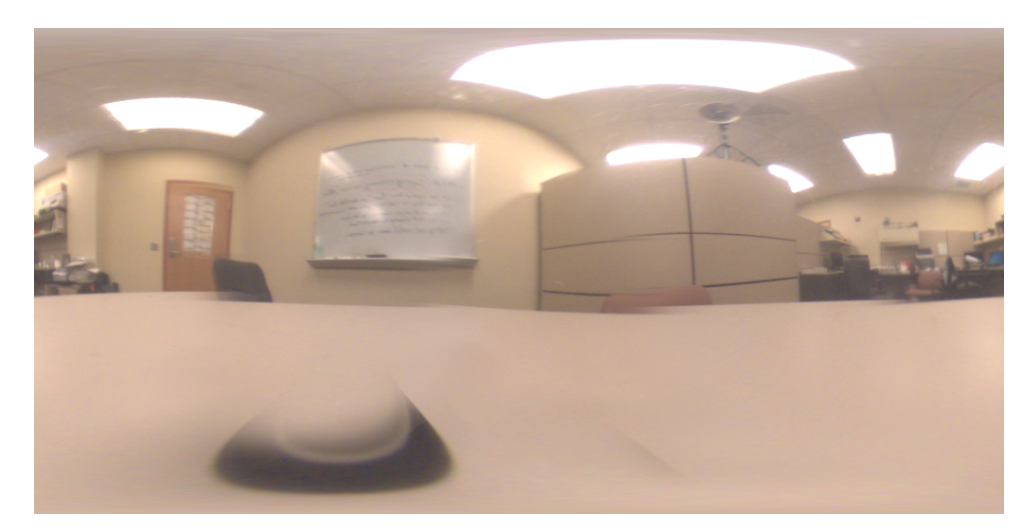

Figure 7: *The environment map provided by Karsch et al.; note that the environment map has some artifacts such as misalignments.*

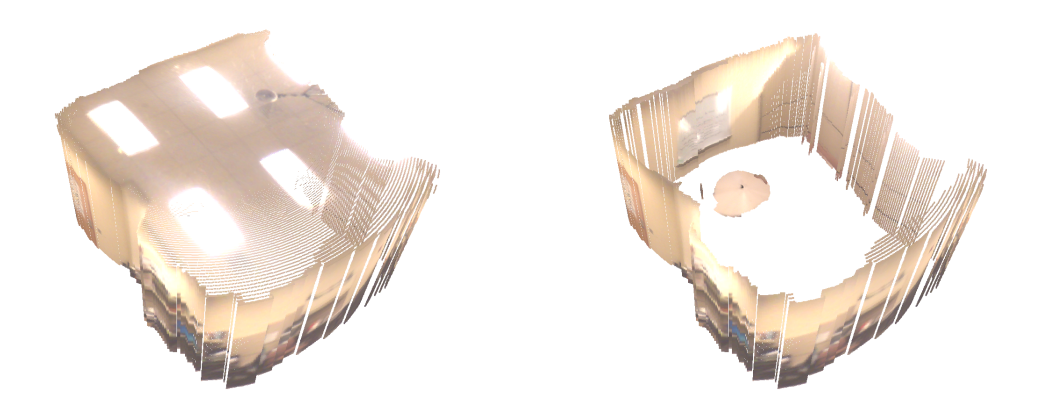

Figure 8: *The geometry extracted from the environment map: the table, walls and ceiling. Input image in Figur* ??*.*

*ID: paper 1314 / EnvyDepth: An Interface for Recovering Local Natural Illumination from Environment MapsADDITIONAL MATERIAL* 5

5. Environment maps for ground truth comparison

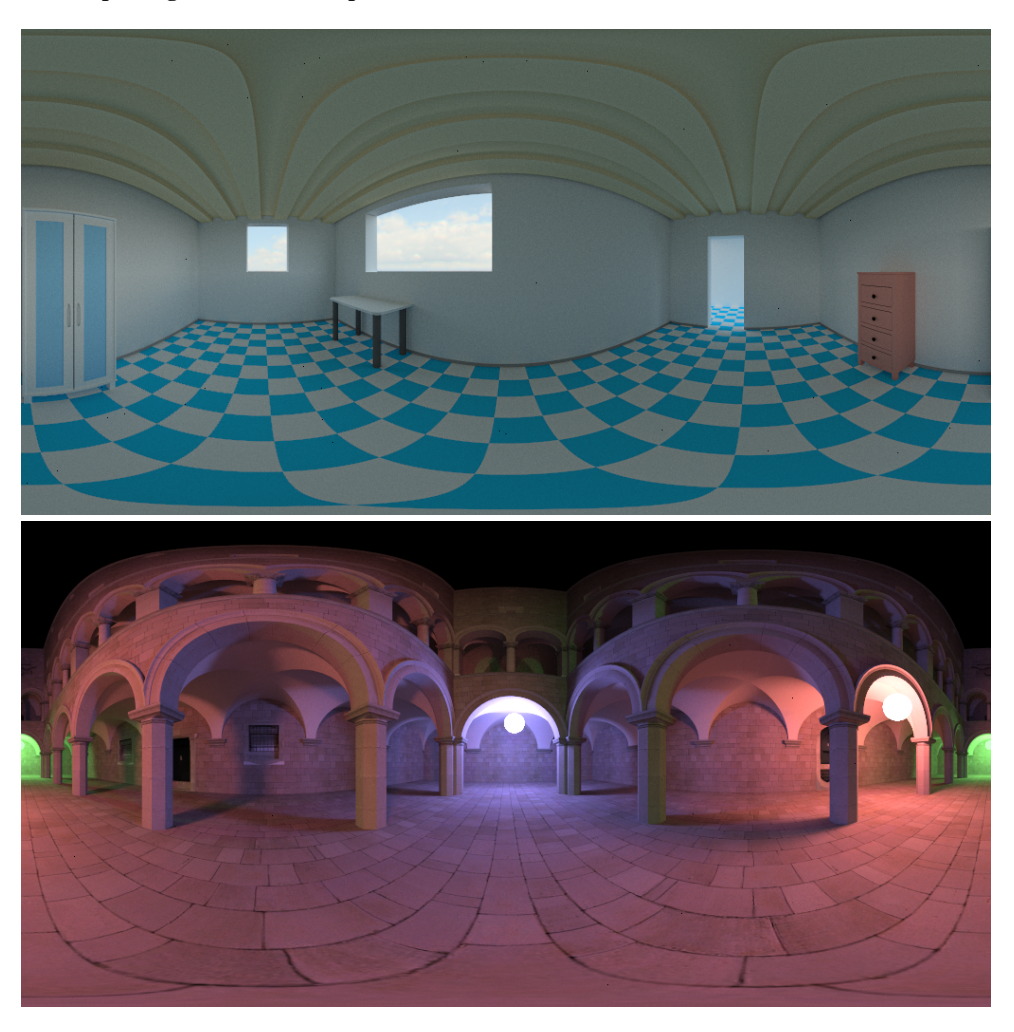

Figure 9: *The Figure shows the environment maps used for ground truth comparison. The maps were generated starting from the 3D scene, after setting up a lighting environment. The maps where used for both IBL rendering and scene generation using EnvyDepth*

- 6 *ID: paper 1314 / EnvyDepth: An Interface for Recovering Local Natural Illumination from Environment MapsADDITIONAL MATERIAL*
- 6. Curved Amsterdam road.

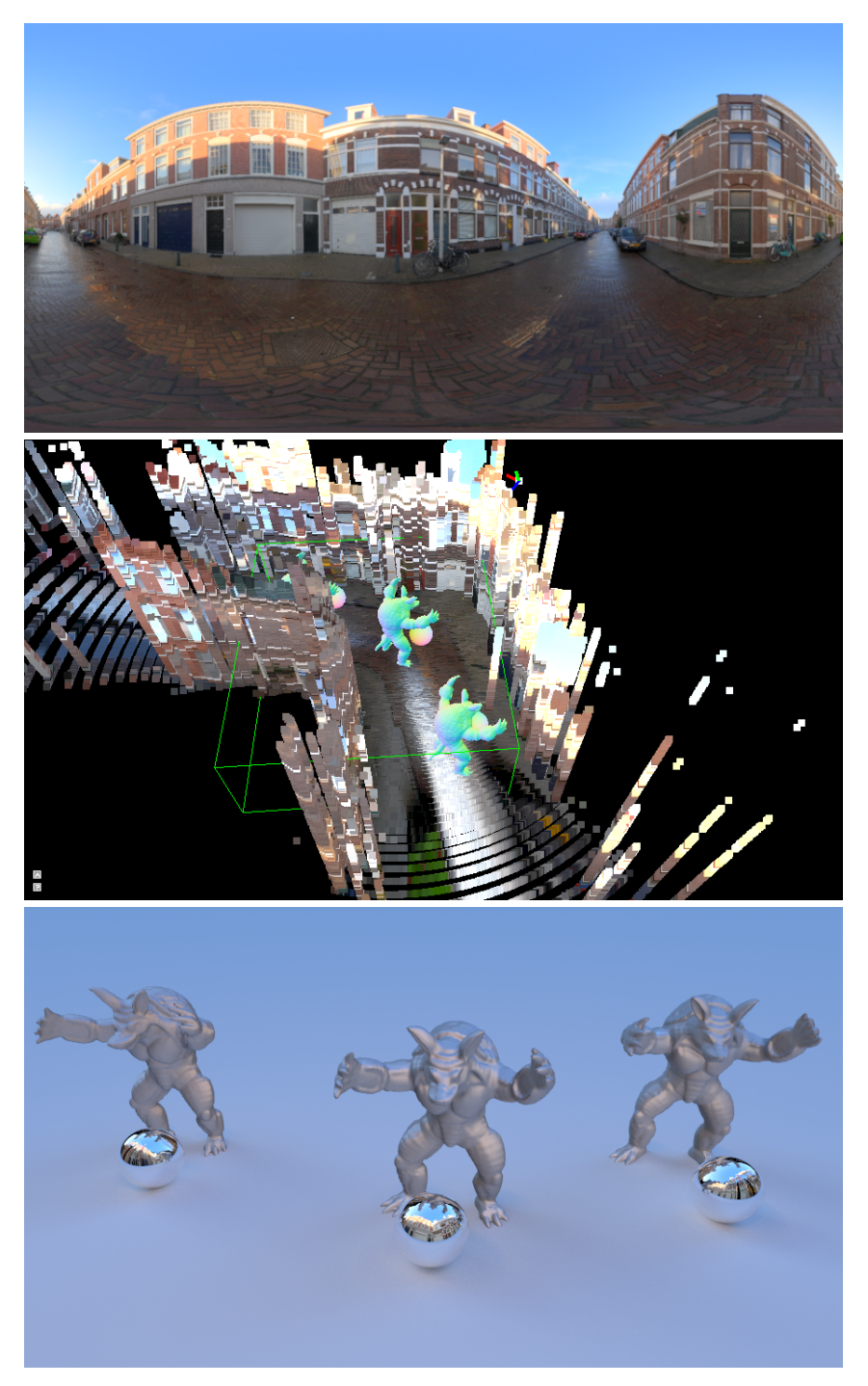

Figure 10: *A case where our method reconstructs an untidy geometry. On top, the input environment map; in the middle, the reconstructed geometry, with the scene setup; on bottom, the rendering using our method. This street in Amsterdam, due to the extremely irregular outline of the buildings produce an untidy geometry; however, the spatial rendering is still convincing, and show different lighting and reflections which are coherent with the actual position of the inserted elements in the scene.*